## **Google Voice Voicemail Setup Iphone**>>>CLICK HERE<<<

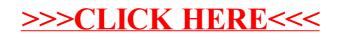